## **How to Use a PIN Access Code**

The Guest will select the following options on the kiosk:

- **1. Other Access Options**
- **2. I have an Access Code**
- **3. Enter Access Code**
- **4. Take printed ticket**

Once the PIN is entered, the kiosk will provide a ticket for the guest to take and enter the facility. **THIS TICKET WILL NEED TO BE SCANNED TO EXIT.**

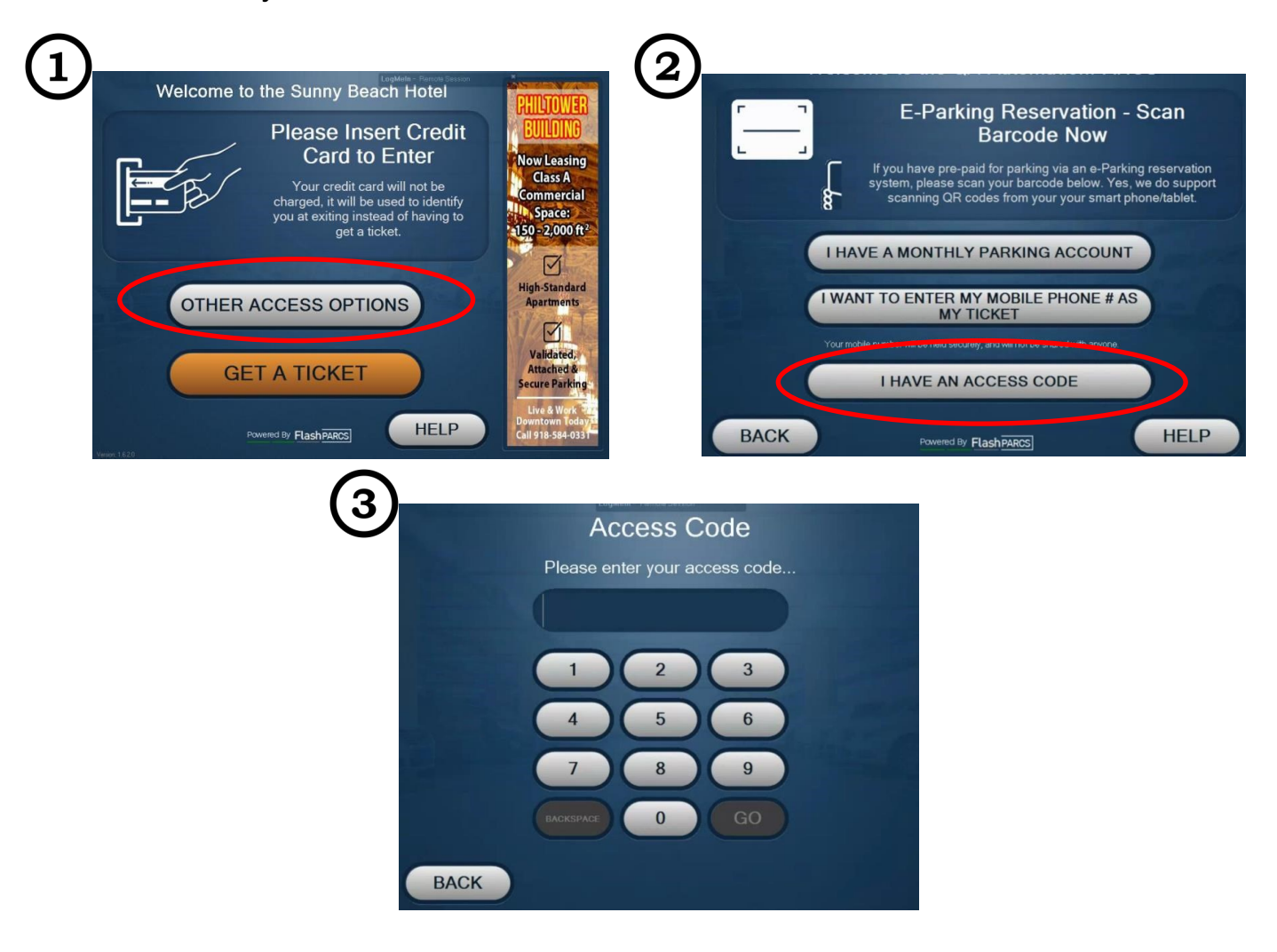

**SCAN TICKET ON KIOSK TO EXIT.**